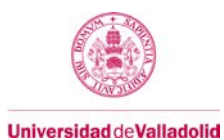

# **Proyecto/Guía docente de la asignatura Adaptada a la Nueva Normalidad**

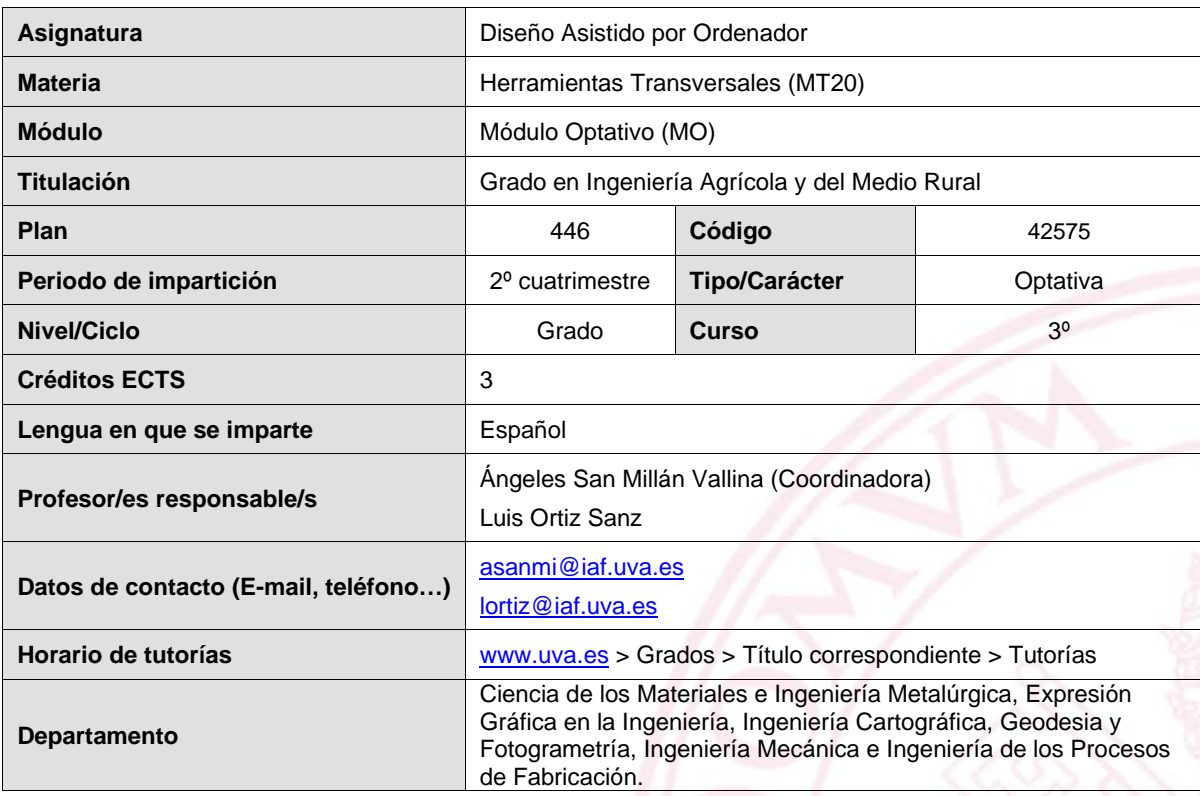

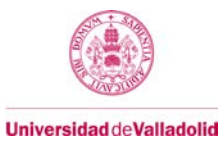

#### **1. Situación / Sentido de la Asignatura**

#### **1.1 Contextualización**

La asignatura Diseño Gráfico Asistido por Ordenador se encuentra situada dentro del módulo optativo del Grado en Ingeniería de Ingeniería Agrícola y del Medio Rural y se imparte en el 2º cuatrimestre del 3<sup>er</sup> curso.

Por su carácter transversal, es también optativa en los grados de Ingeniería de las Industrias Agrarias y Alimentarias, Ingeniería Forestal y del Medio Natural y Enología.

Los conocimientos adquiridos en esta asignatura son útiles para el Proyecto Fin de Carrera y, en general, para todas aquellas materias que requieran un análisis y una modificación del terreno.

### **1.2 Relación con otras materias**

La asignatura de Diseño Gráfico Asistido requiere conceptos básicos de las siguientes asignaturas:

- EXPRESIÓN GRÁFICA (Curso 1º)
- TOPOGRAFÍA Y CARTOGRAFÍA (Curso 3º)

#### **1.3 Prerrequisitos**

Para acceder a esta asignatura es conveniente haber cursado las siguientes asignaturas:

- EXPRESIÓN GRÁFICA (Curso 1º)
- TOPOGRAFÍA Y CARTOGRAFÍA (Curso 3º)

#### **2. Competencias**

Durante el desarrollo de las asignaturas optativas, se amplían competencias básicas, del módulo común y específicas de la titulación. Para ello se incluyen nuevos contenidos, se profundizan en algunos de los ya aprendidos y se aplican técnicas adicionales que refuercen, complementen o amplíen las competencias ya adquiridas.

### **2.1 Generales**

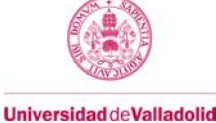

# **2.2 Específicas**

Con la asignatura de Diseño Asistido por Ordenador, por su carácter transversal, se amplían competencias de las titulaciones de Grado en Ingeniería de las Industrias Agrarias y Alimentarias, Ingeniería Agrícola y del Medio Rural e Ingeniería Forestal y del Medio Natural.

B2. Capacidad de visión espacial y conocimiento de las técnicas de representación gráfica, tanto por métodos tradicionales de geometría métrica y geometría descriptiva, como mediante las aplicaciones de diseño asistido por ordenador.

B3. Conocimientos básicos sobre el uso y programación de los ordenadores, sistemas operativos, bases de datos y programas informáticos con aplicación en ingeniería.

C6 (Industrias Agrarias y Alimentarias; Agrícola y del Medio Rural) Levantamientos y replanteos topográficos. Cartografía, Fotogrametría, sistemas de información geográfica y teledetección en agronomía.

C2 (Forestal y Medio Natural). Hidráulica Forestal. Construcciones forestales. Vías forestales. Metodología, organización y gestión de proyectos. Electrotecnia y electrificación forestales. Topografía, Sistemas de Información Geográfica y Teledetección.

# **3. Objetivos**

Conocer y saber utilizar herramientas informáticas que permiten analizar y modelar el terreno, así como su posterior representación, en proyectos del ámbito agrícola, forestal y de las industrias agrarias.

# **4. Contenidos y/o bloques temáticos**

#### **Bloque 1**

**Carga de trabajo en créditos ECTS:** 3

**a. Contextualización y justificación**

# **b. Objetivos de aprendizaje**

- Conocer y saber configurar el entorno de trabajo e incorporar los datos externos necesarios.
- Saber manejar el modelo digital del terreno para proyectar explanaciones y obras lineales.
- Saber obtener los informes y los planos resultantes del proyecto.

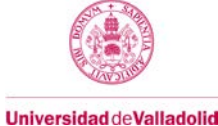

# **c. Contenidos**

CONFIGURACIÓN DEL DIBUJO. Entorno de trabajo. Unidades. Sistema de referencia. Capas. Estilos.

INCORPORACIÓN DE DATOS. Datos topográficos. Imágenes ráster: ortofoto y mapa. Información vectorial.

MODELO DIGITAL DEL TERRENO. Creación de superficie del terreno. Delimitación y unión de superficies.

EXPLANACIÓN. Área de explanación. Creación y edición.

OBRA LINEAL. Alineación. Perfil longitudinal. Secciones. Modelado de obra lineal.

INFORMES. Volúmenes de desmonte y terraplén. Diagrama de masas.

PLANOS. Creación de minutas. Trazado de planos.

### **d. Métodos docentes**

- Clases teóricas
- Prácticas de laboratorio

#### **e. Plan de trabajo**

Por ser una asignatura fundamentalmente práctica se imparte en su totalidad en el aula de informática. La clase comienza con una breve introducción teórica y a continuación se desarrolla la parte correspondiente a las Prácticas.

#### **f. Evaluación**

Se evaluará el nivel de conocimientos adquirido mediante el seguimiento individual del alumno en el transcurso de las Prácticas, valorando la asistencia y el aprovechamiento en las mismas.

El alumno podrá, de forma opcional, mejorar su nota mediante un examen final.

# **g Material docente**

# **g.1 Bibliografía básica**

Ayuda y tutoriales del programa AutoCAD Civil 3D de Autodesk.

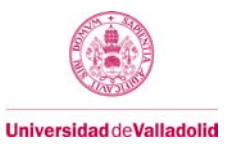

# **g.2 Bibliografía complementaria**

**g.3 Otros recursos telemáticos (píldoras de conocimiento, blogs, videos, revistas digitales, cursos masivos (MOOC), …)**

### **h. Recursos necesarios**

Programa informático AutoCAD Civil 3D de Autodesk para análisis, diseño y documentación de obras de ingeniería.

# **i. Temporalización**

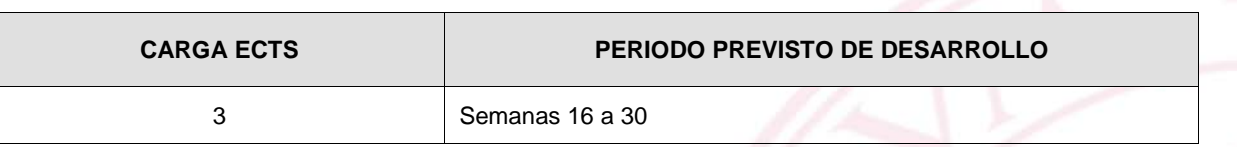

**5. Métodos docentes y principios metodológicos**

# **6. Tabla de dedicación del estudiante a la asignatura**

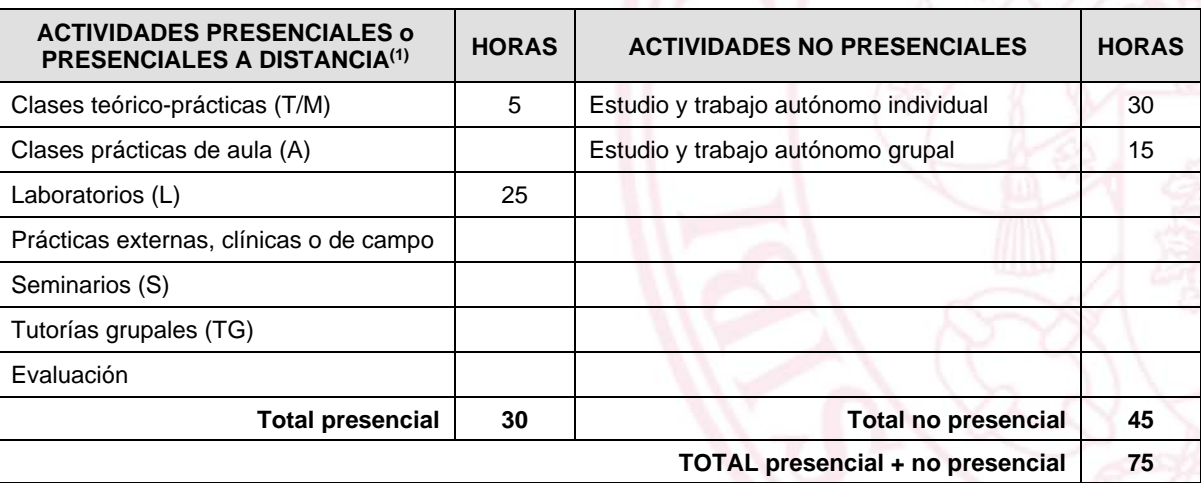

(1) Actividad presencial a distancia es cuando un grupo sigue una videoconferencia de forma síncrona a la clase impartida por el profesor para otro grupo presente en el aula.

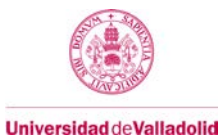

# **7. Sistema y características de la evaluación**

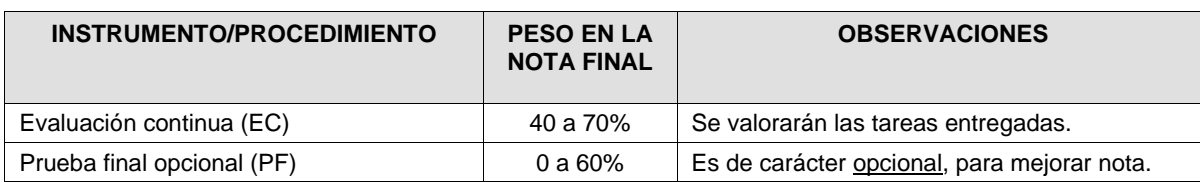

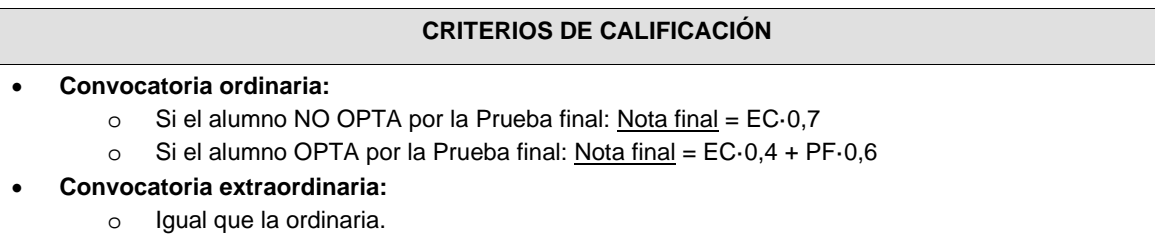

### **8. Consideraciones finales**

Ángeles San Millán Vallina, titulada en Ingeniería Técnica Agrícola en Explotaciones Agropecuarias por la Universidad de Valladolid. Profesora Titular de Escuela Universitaria del Área de Ingeniería Cartográfica Geodésica y Fotogrametría. Experiencia docente desde 1989 en Topografía, Cartografía y aplicaciones de Diseño Asistido por Ordenador a proyectos de Ingeniería Agraria. Participación en proyectos y convenios que requieren trabajos topográficos y cartográficos.

Luis Ortiz Sanz, titulado en Ingeniería Técnica Agrícola en Explotaciones Agropecuarias por la Universidad de Valladolid. Profesor Titular de Escuela Universitaria del Área de Ingeniería Cartográfica Geodésica y Fotogrametría. Experiencia docente desde 1989 en Topografía, Cartografía y aplicaciones de Diseño Asistido por Ordenador a proyectos de Ingeniería Agraria. Participación en proyectos y convenios que requieren trabajos topográficos y cartográficos.

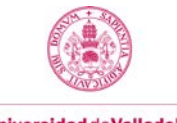

# **Adenda a la Guía Docente de la asignatura**

### **A4. Contenidos y/o bloques temáticos**

**Bloque 1:**

Carga de trabajo en créditos ECTS: | 3

#### **c. Contenidos Adaptados a formación online**

No se realiza ninguna modificación de los contenidos de la asignatura impartida de forma online.

# **d. Métodos docentes online**

Las clases teórico-prácticas se impartirán por videoconferencia síncrona a todo el grupo en las horas establecidas.

Las prácticas de ordenador se realizarán combinando el método anterior y el de docencia inversa, poniendo a disposición del alumno documentos y videos explicativos para su consulta y los datos de partida de cada práctica.

#### **e. Plan de trabajo online**

Tras una explicación inicial de la práctica, el alumno irá realizando las tareas necesarias, con el seguimiento y supervisión del profesor.

Al terminar la sesión de prácticas, o en la fecha posterior que se establezca al efecto, el alumno entregará al profesor los resultados obtenidos para su evaluación.

#### **f. Evaluación online**

Se evaluará de forma continua los resultados de las prácticas entregadas por el alumno.

La prueba final se realizará de forma online mediante prueba de tipo síncrona en las fechas establecidas.

### **i. Temporalización**

No se realiza ninguna modificación de la temporalización de la asignatura impartida de forma online.

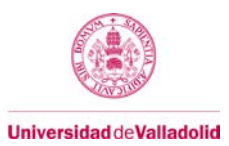

# **A5. Métodos docentes y principios metodológicos**

# **A6. Tabla de dedicación del estudiante a la asignatura**

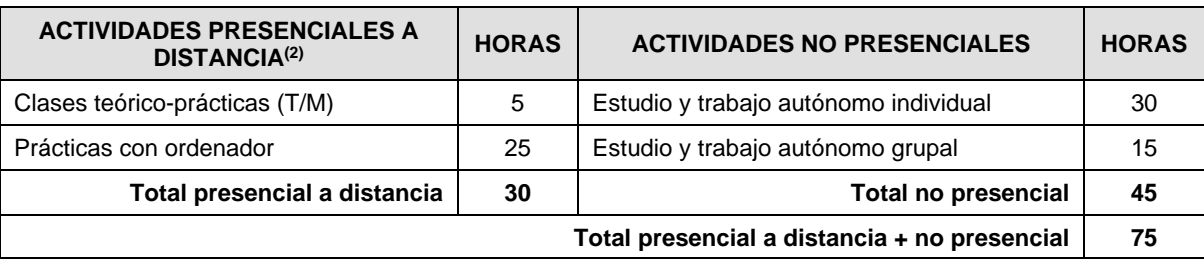

<sup>(2)</sup> Actividad presencial a distancia en este contexto es cuando el grupo sigue por videoconferencia la clase impartida por el profesor en el horario publicado para la asignatura.

# **A7. Sistema y características de la evaluación**

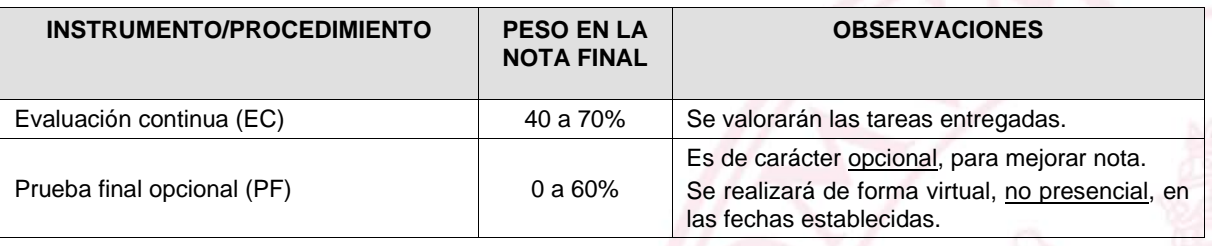

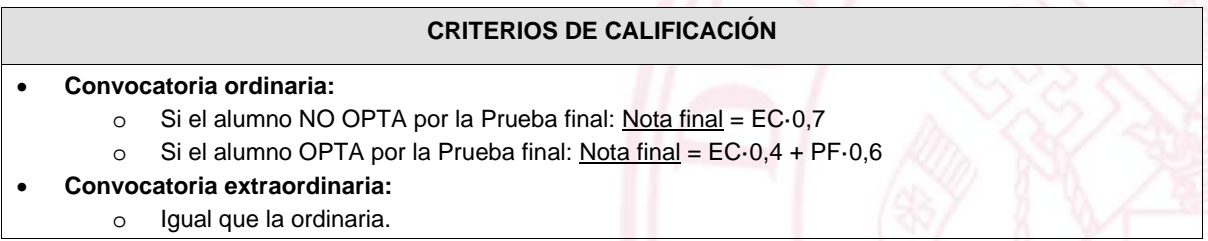